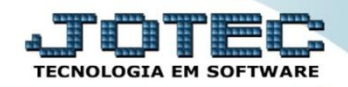

## **CONTROLE DE PRODUTOS DE TERCEIROS ETCAPPRTC**

 *Explicação: Os produtos de terceiros, são controlados mediante as entradas e informações no produto. No cadastro de produto, a empresa informa quais são os produtos de terceiros, assim que entrar o produto, a empresa pode controlar por romaneio, desta forma ao realizar a separação haverá praticidade nos processos.*

## Para realizar este cadastro acesse o módulo: *Estoque.*

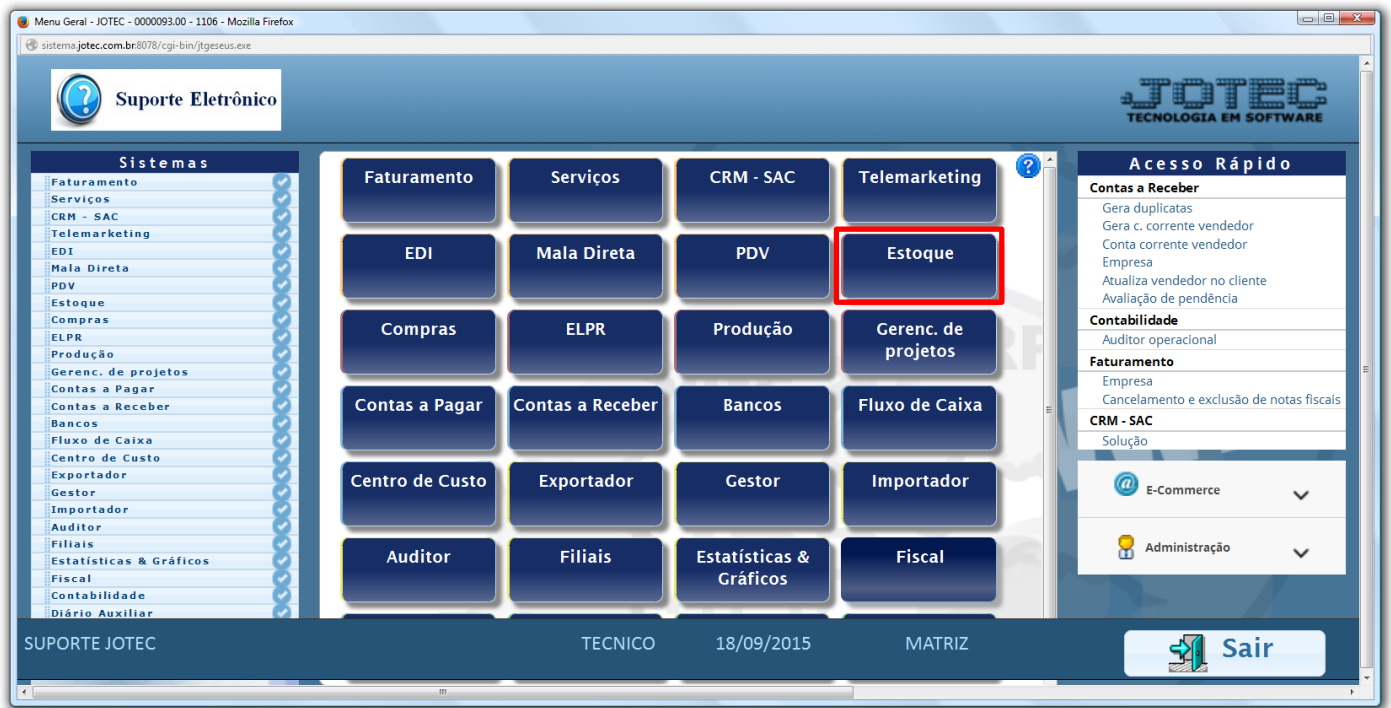

## Em seguida clique no botão: *P-Produtos.*

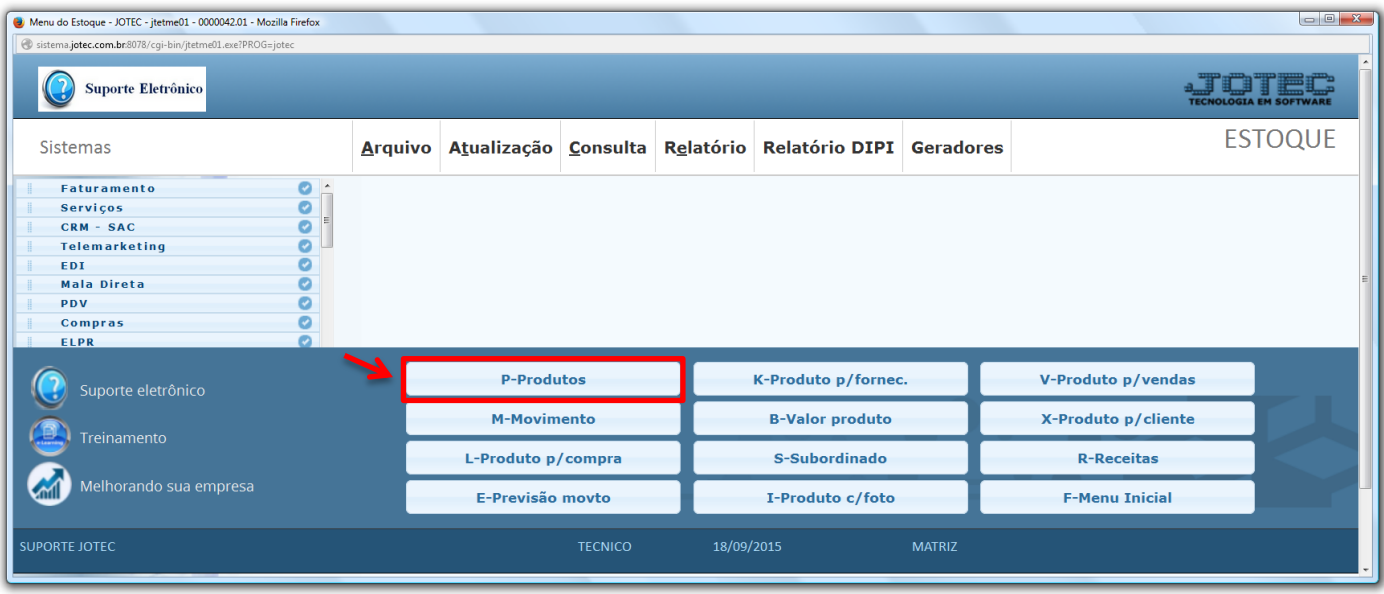

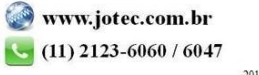

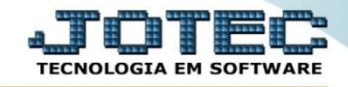

 Na tela do cadastro do produto, a flag: *Produto de terceiros* deve ser marcada, e também deve ser informado o *cliente* ao qual o produto pertence.

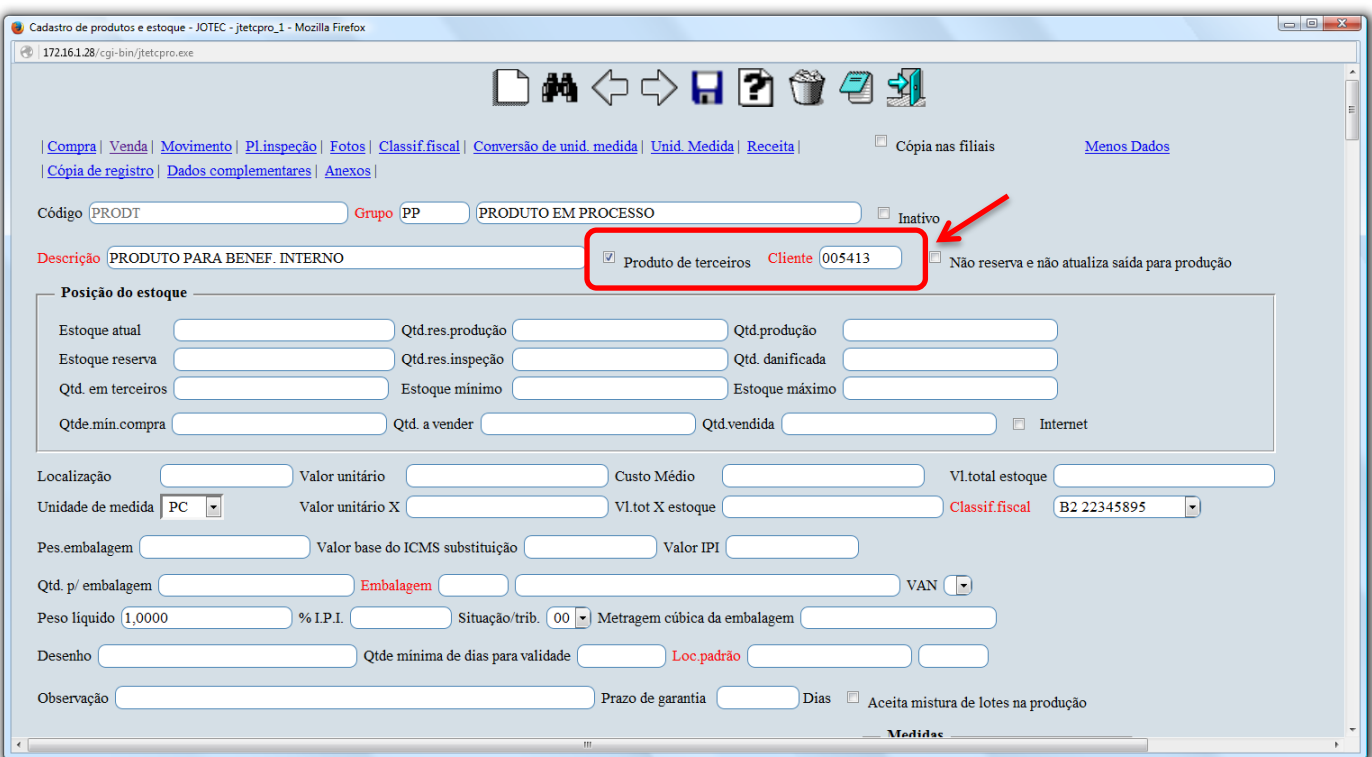

*Obs.: Para maiores detalhes sobre o cadastro de produtos, pesquise pelo código: ETCAIPR00 em nosso suporte eletrônico.*

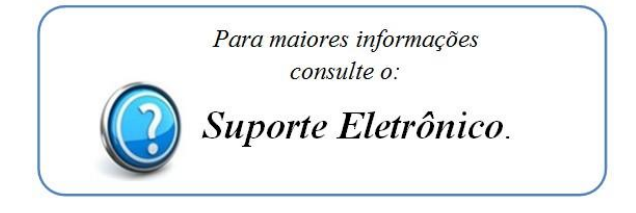

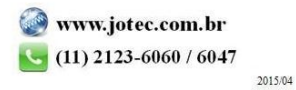